# Pro-face<sup>®</sup>

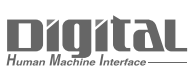

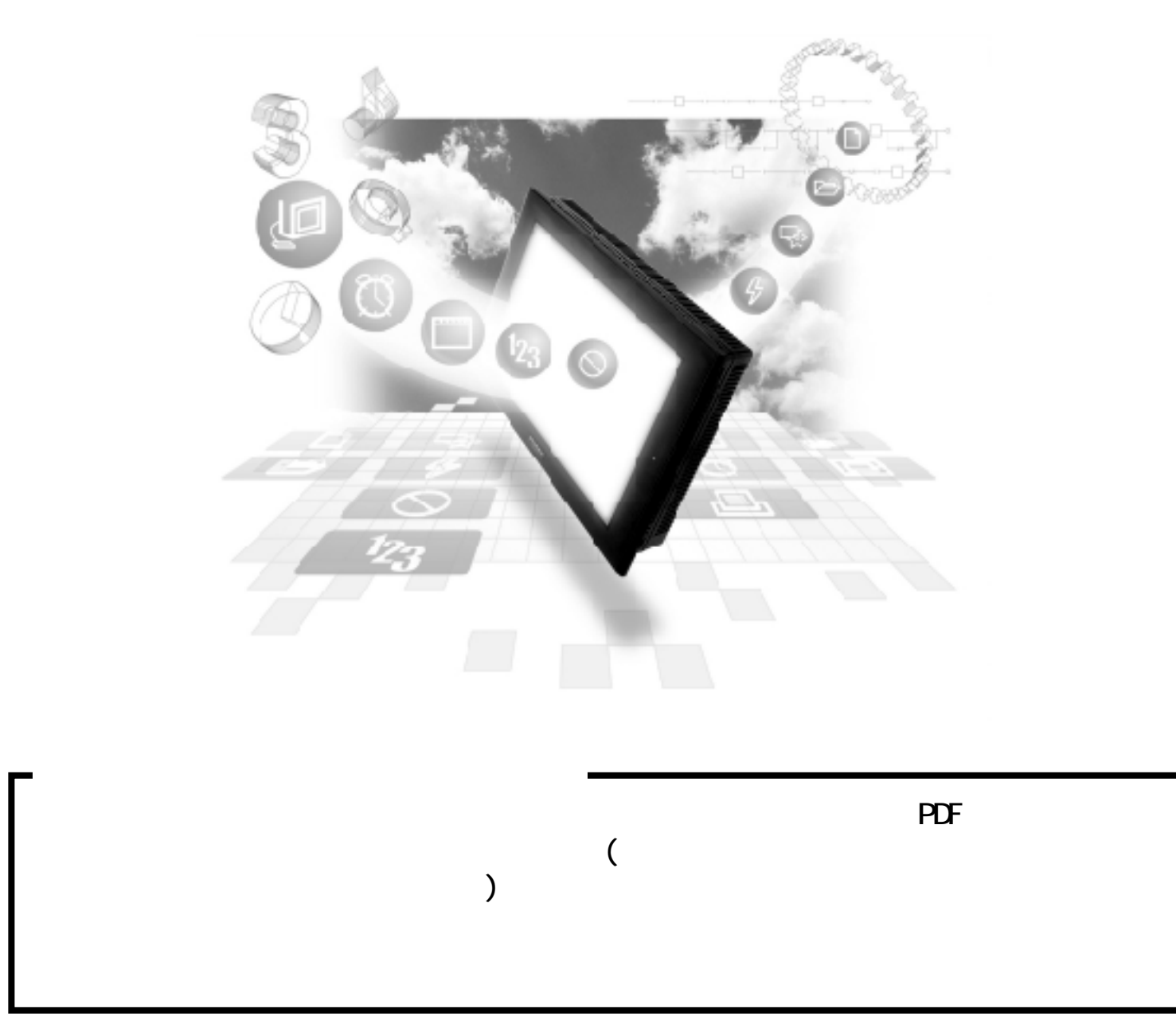

#### 8.2

## 8.2 三菱電機(株)製

## $8.2.1$

#### PLC GP

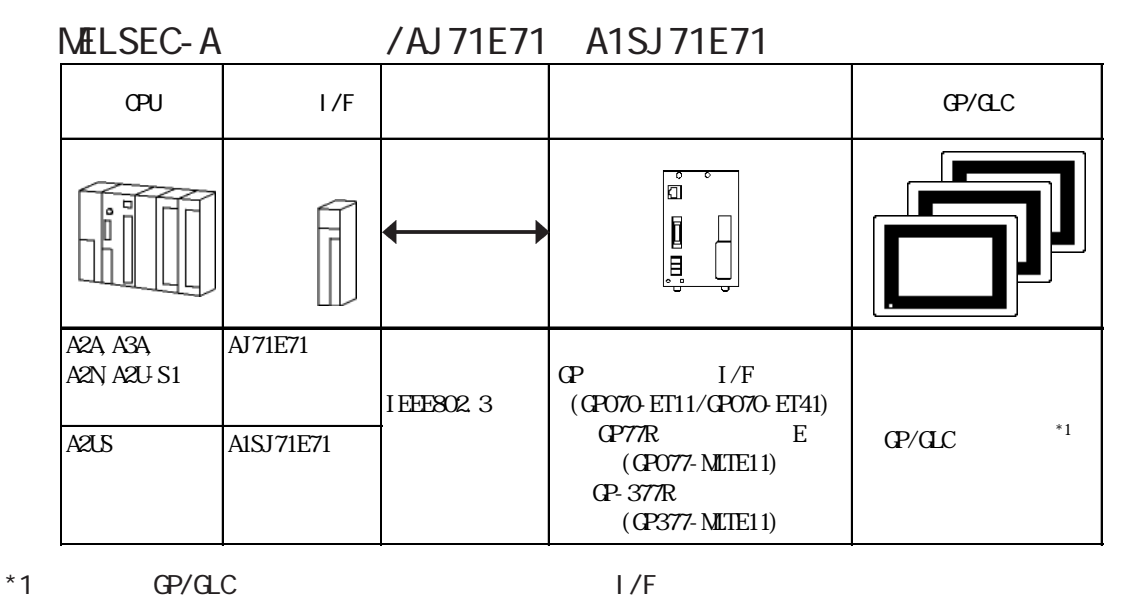

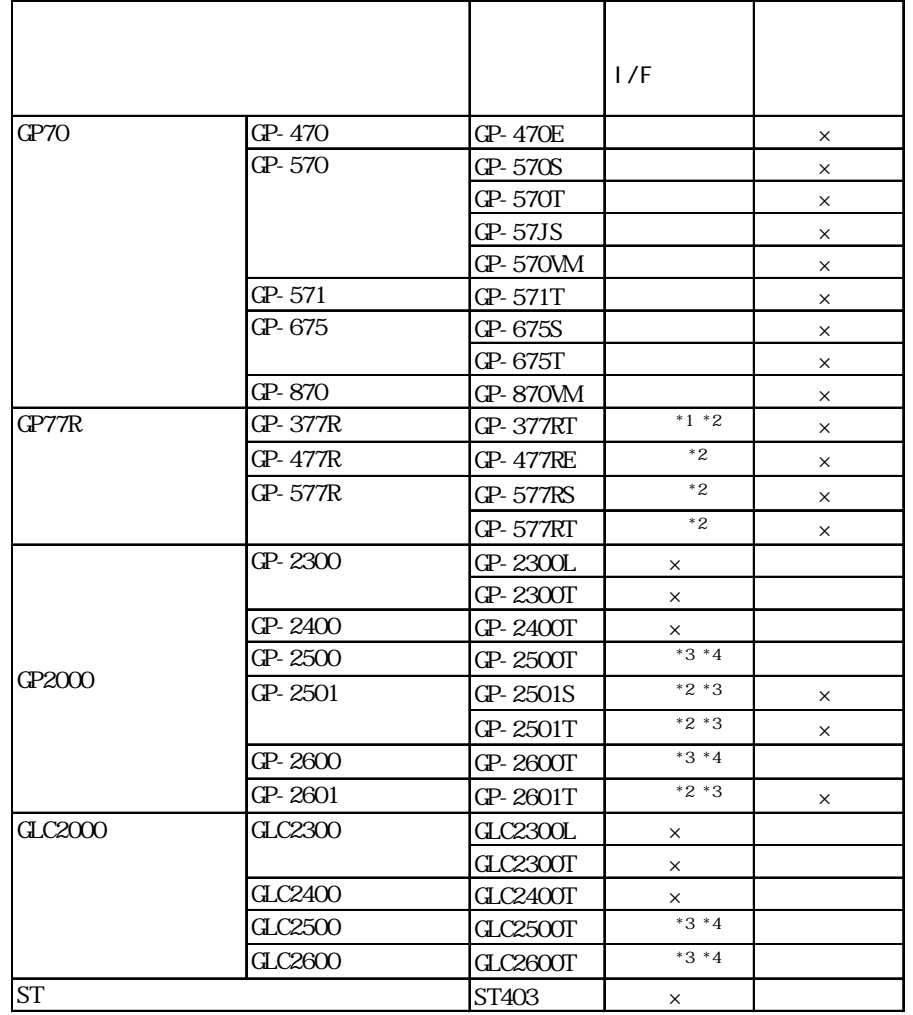

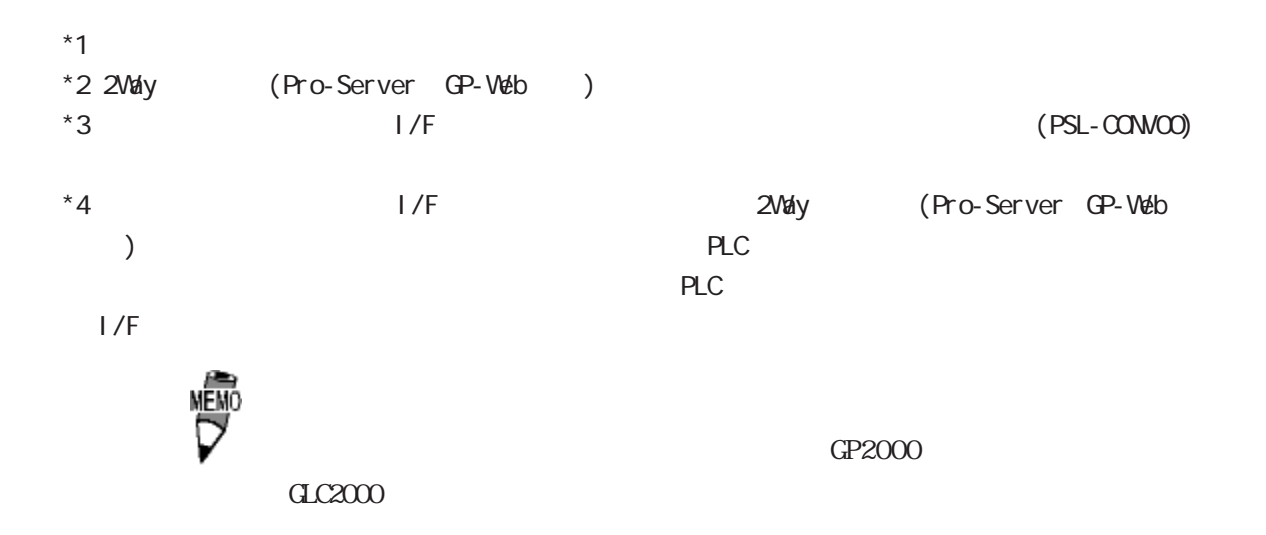

MELSEC-Q

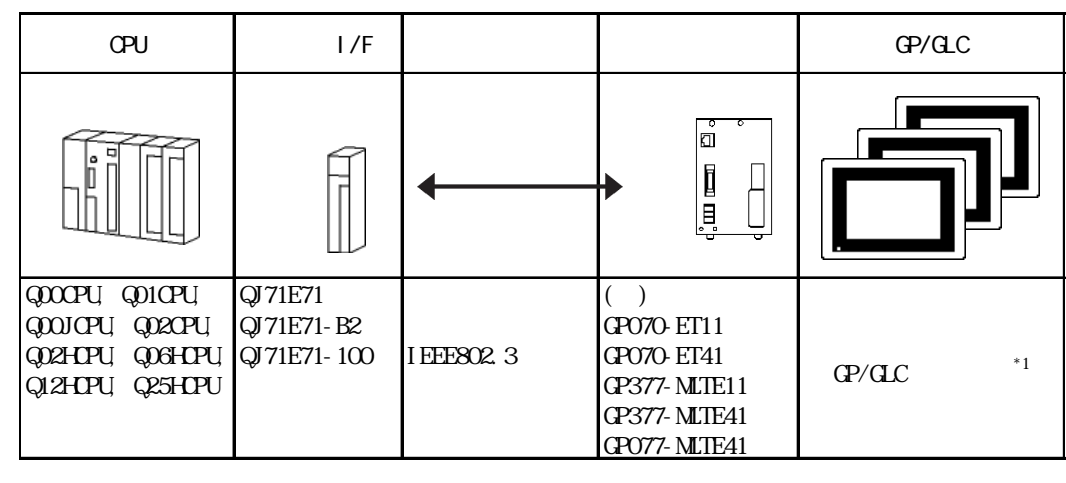

 $*1$  GP/GLC  $1/F$ 

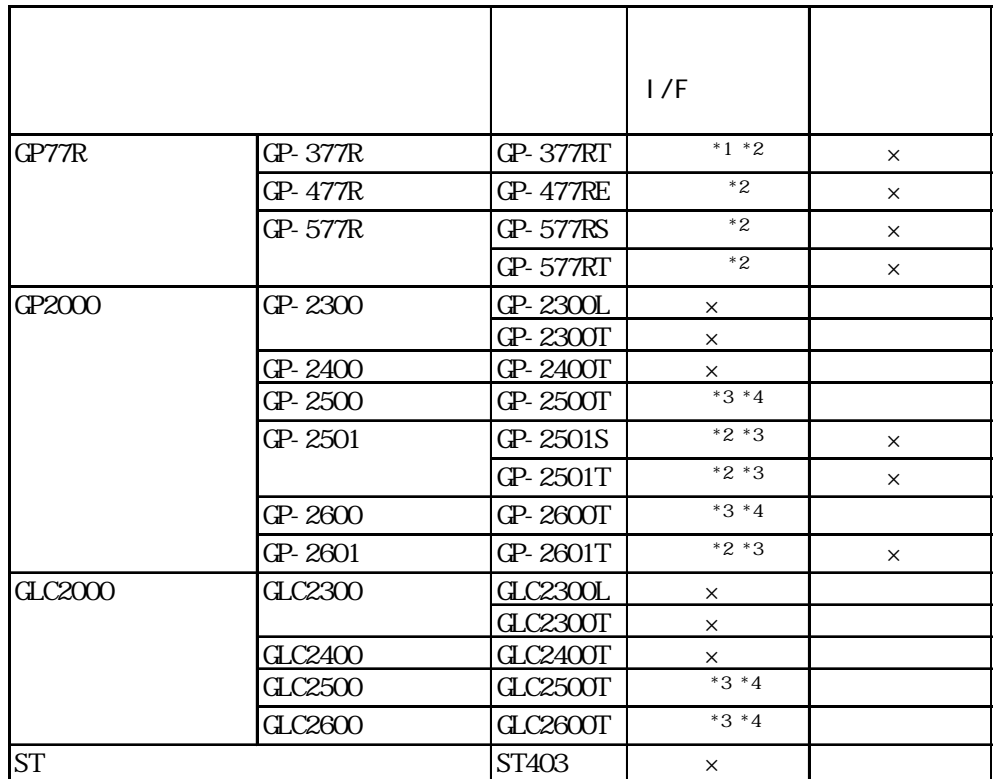

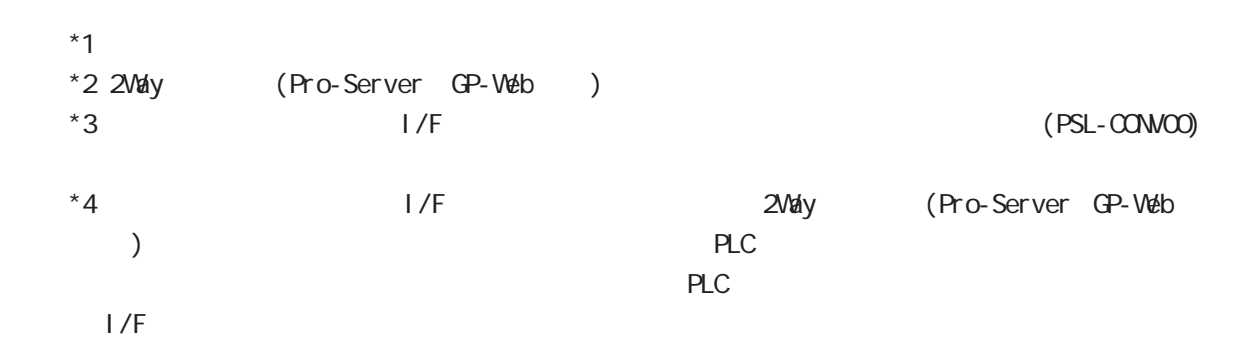

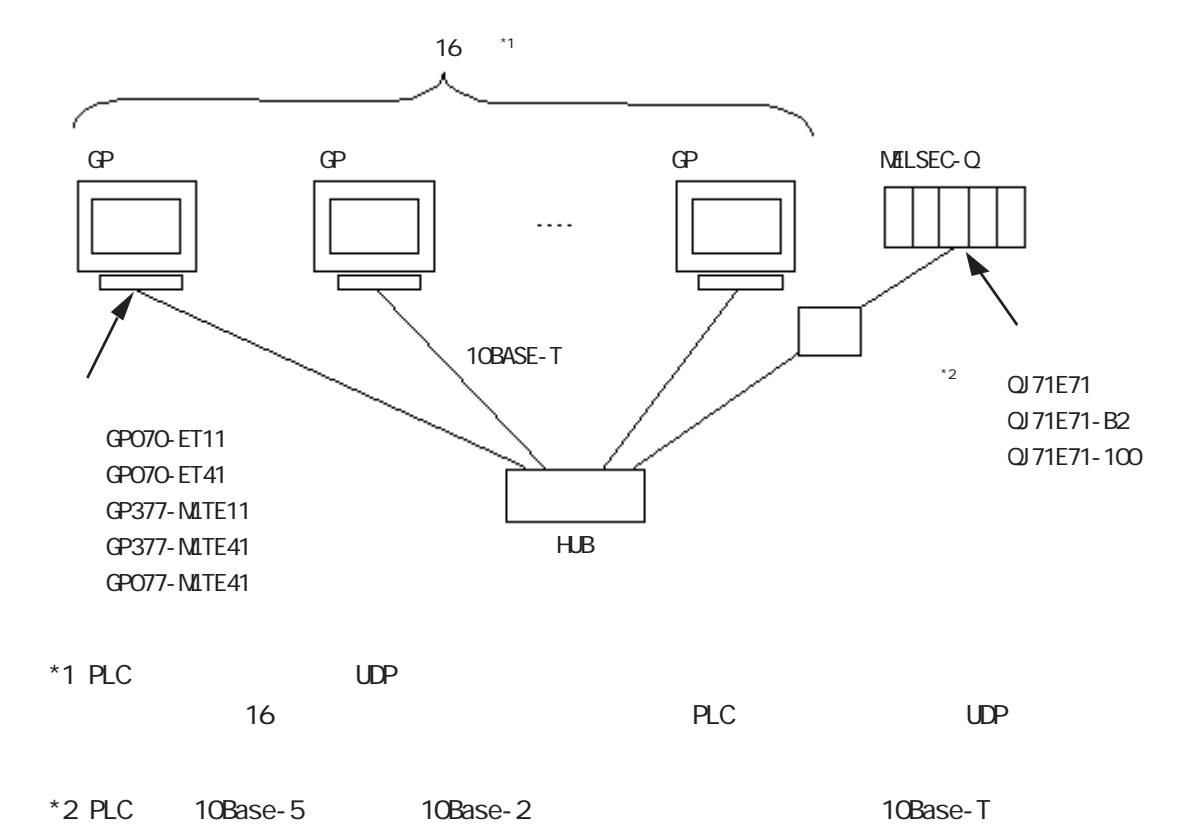

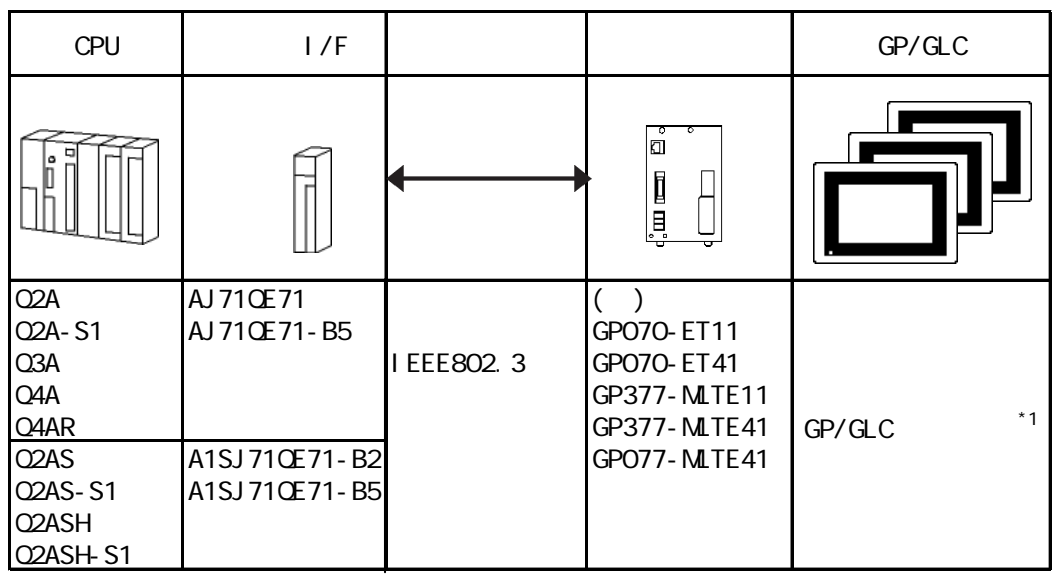

 $*1$   $\text{GP}/\text{QLC}$   $\text{I/F}$ 

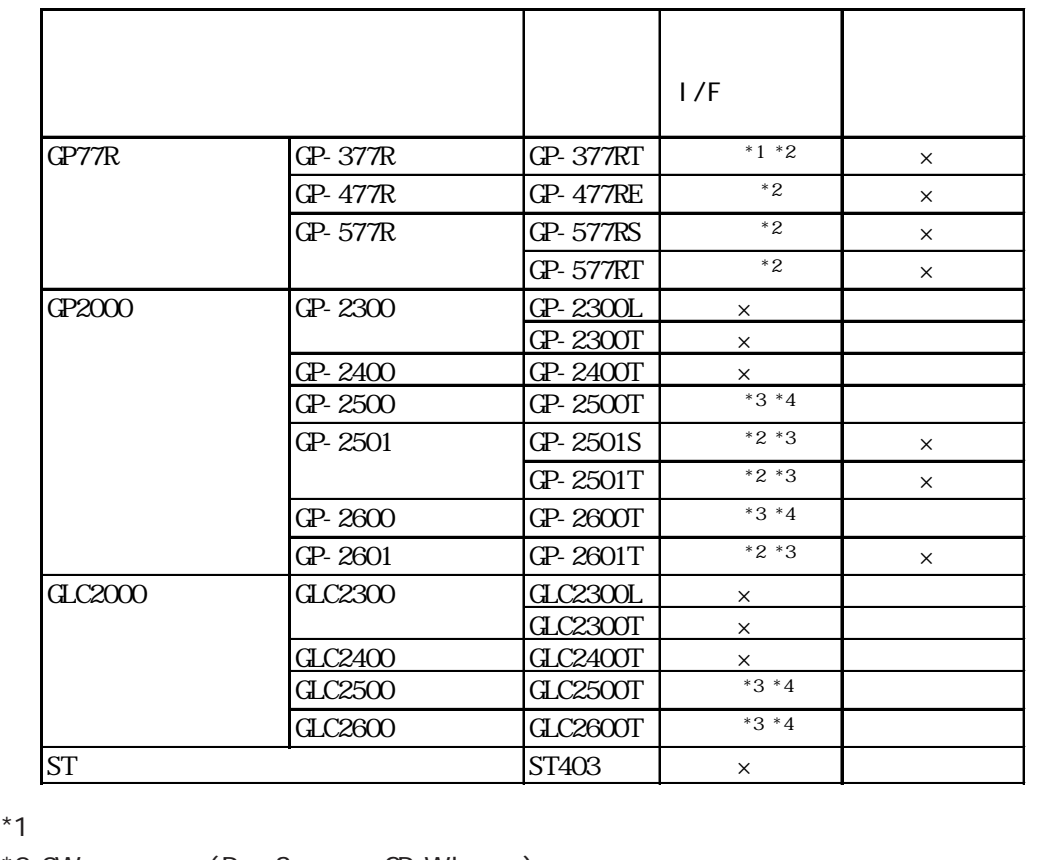

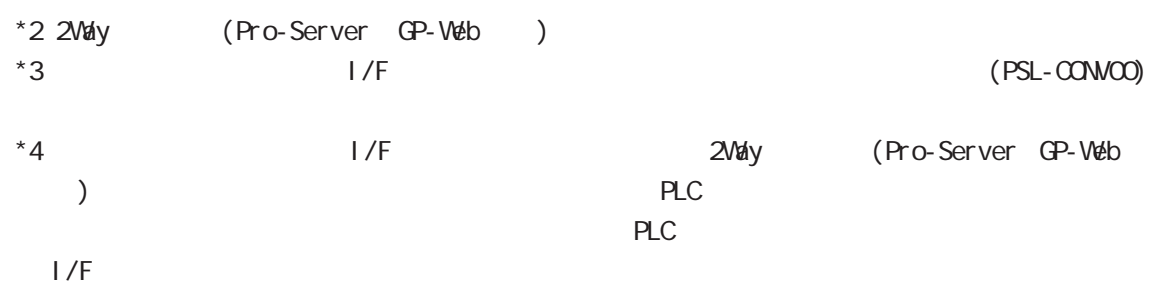

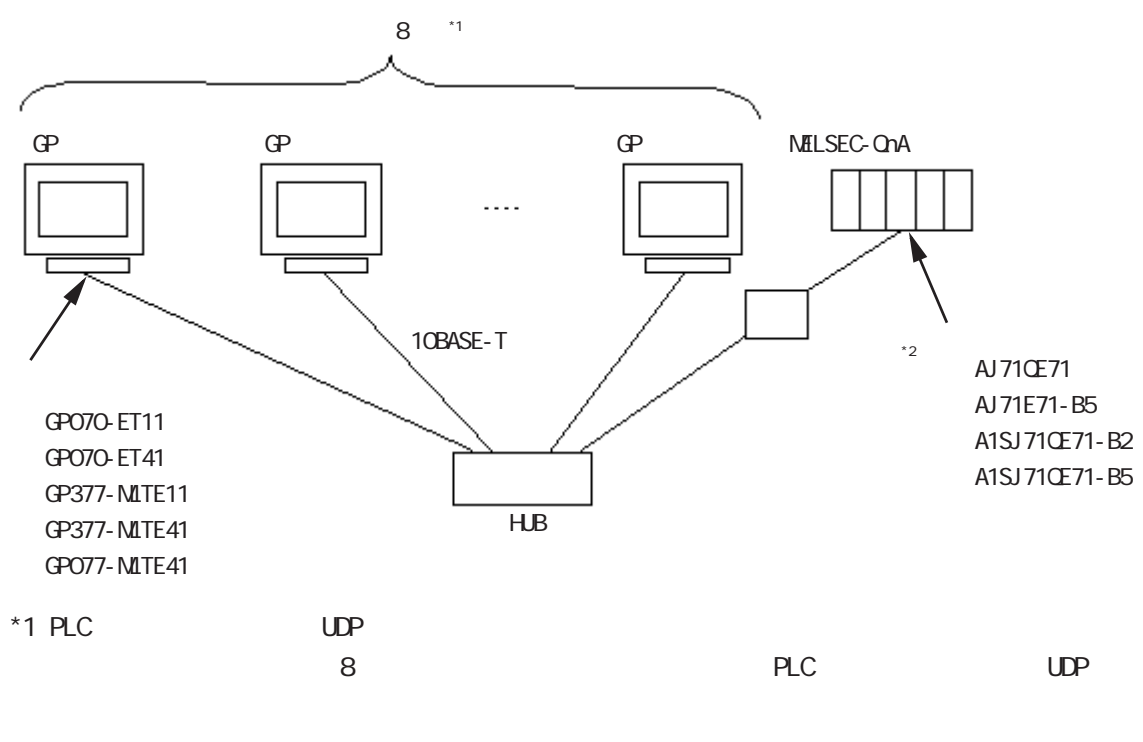

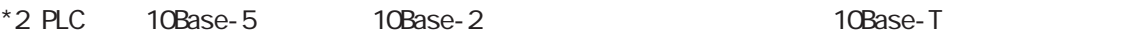

## 8.2.2

 $\Omega$ 

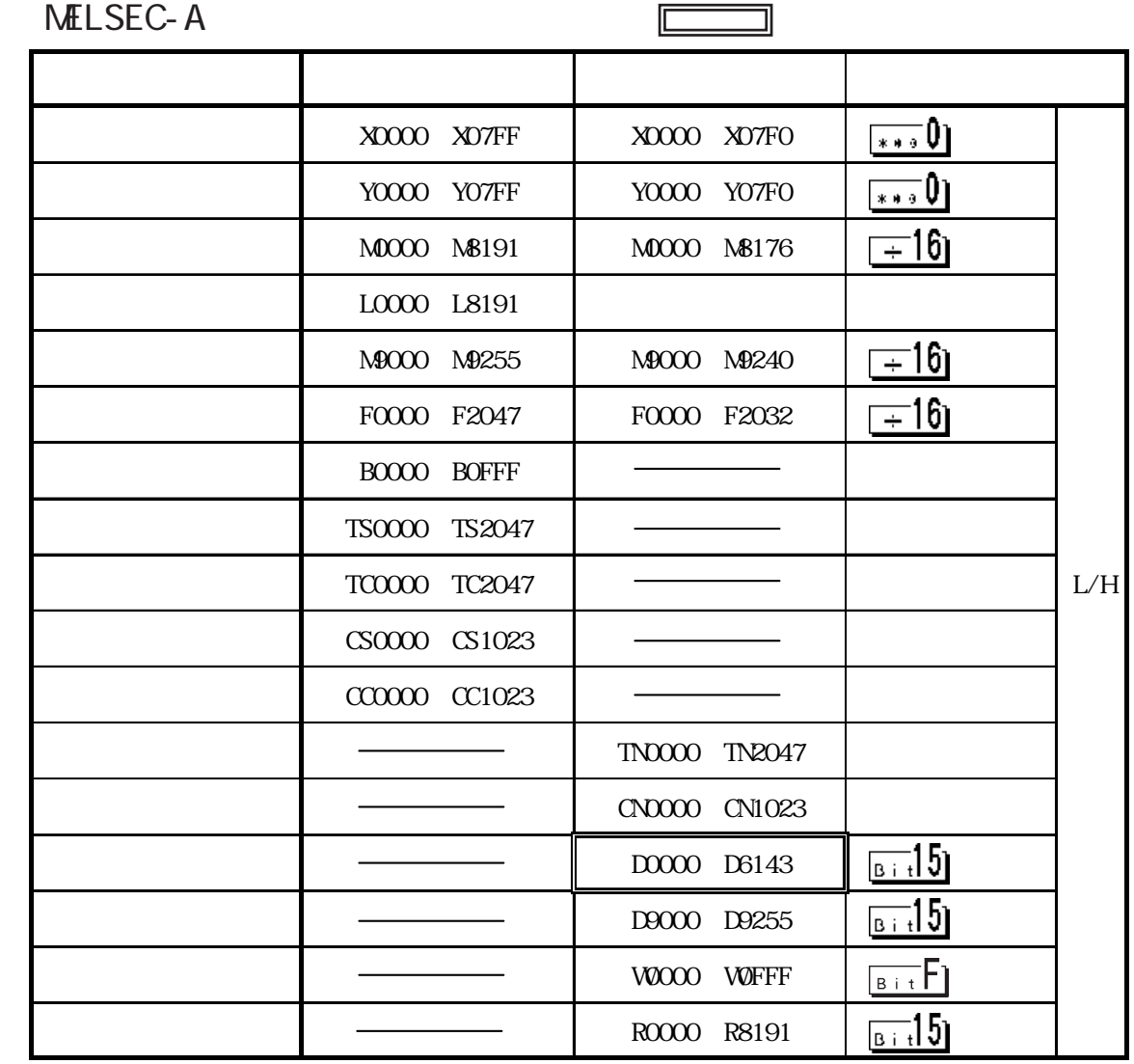

慢

c P U  $\mathbb{C}$  P U

CPU AJ71E71

### $N$ ELSEC-Q/QnA  $\Box$

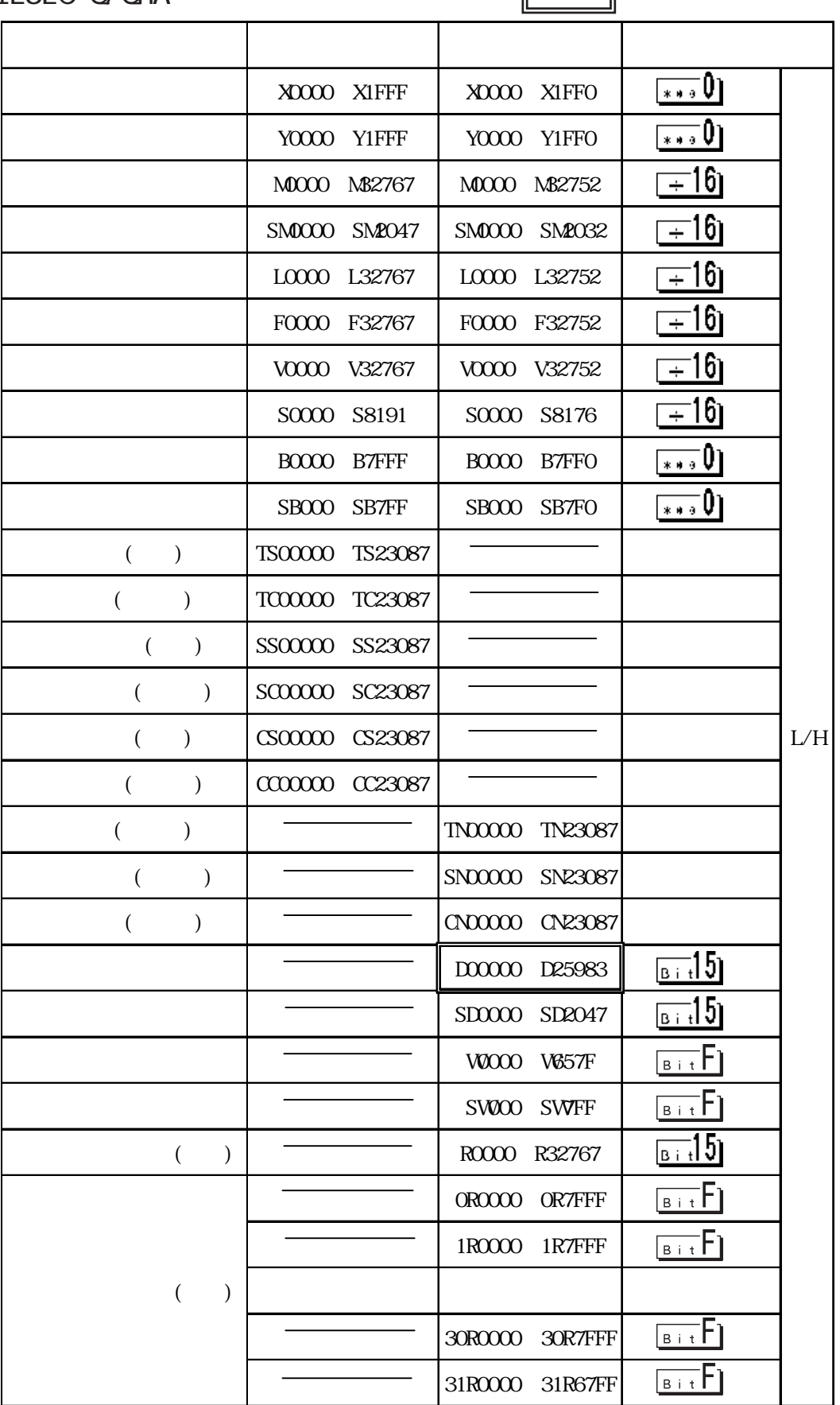

憾

 $PLC$ 

 $CPL$ MELSEC-QnA  $CPU$  $\text{CPU}$ 

#### $UP$   $TP$

## MELSEC QnA Q 1025 65534)

### 1024 65535

 $\mathbf{UP}$ 

## $M \rightarrow \text{NFC}$  IP

### ー IP

## $(MESEC QnA$   $Q$   $1025$   $65534$

#### 1024 65535

### ・ 自局 IP アドレス  $\text{CP}$  IP IP 32 8 4 10

# $4 \t\t\t\t\|\t\t\t\t\t\t2 \t\t\|\t\t\t3 \t\t\t\|\t\t\t4 \t\t\t\|\t\t\t5 \t\t\t\|\t\t\t6 \t\t\t\|\t\t\t7 \t\t\t\|\t\t\t8 \t\t\t\|\t\t\t9 \t\t\t\|\t\t\t0$ ll ↑  $\Box$   $\mathbb{R}$ Ι.

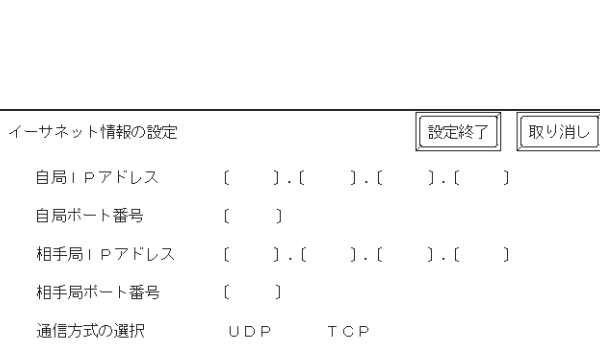

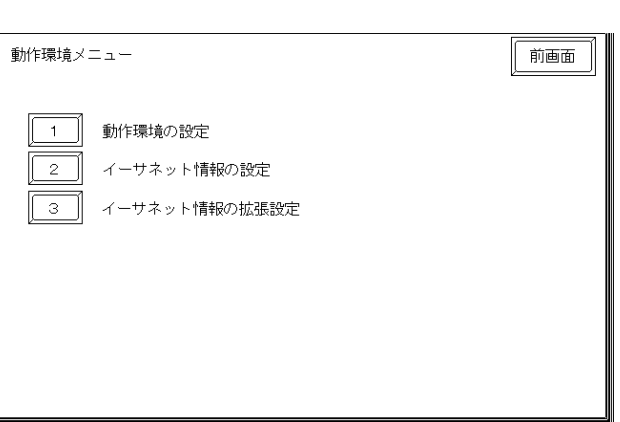

## 8.2.3

 $GP$ 

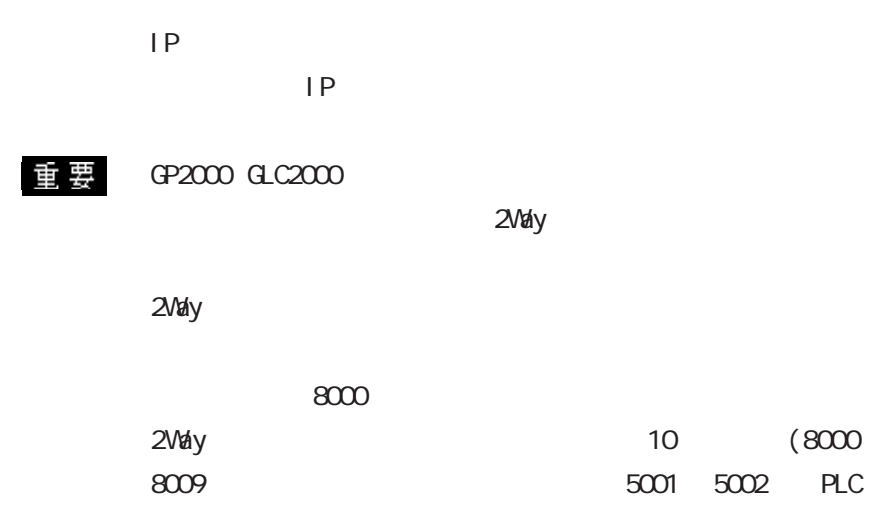

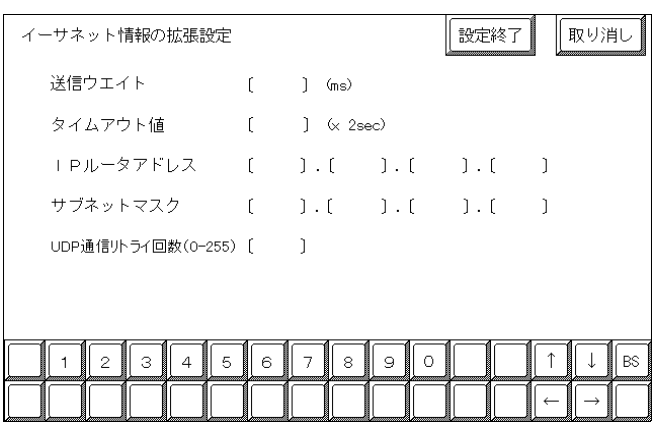

 $0 255$ 

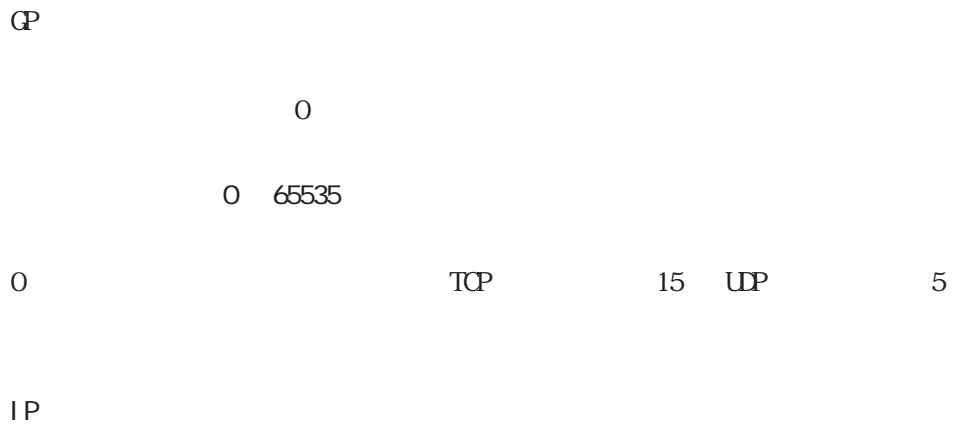

 $IP$ 

 $0$ 

 $\overline{0}$ 

 $\overline{\phantom{a}}$ 

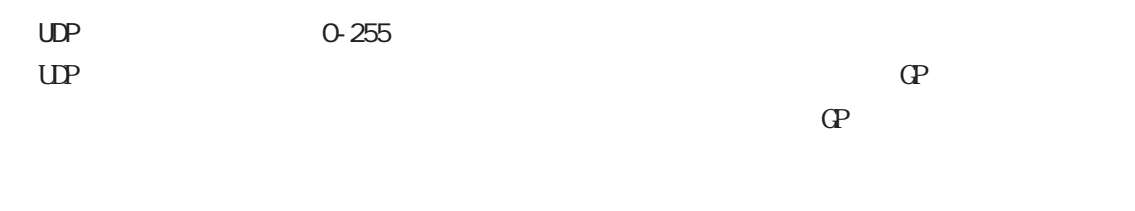

重要

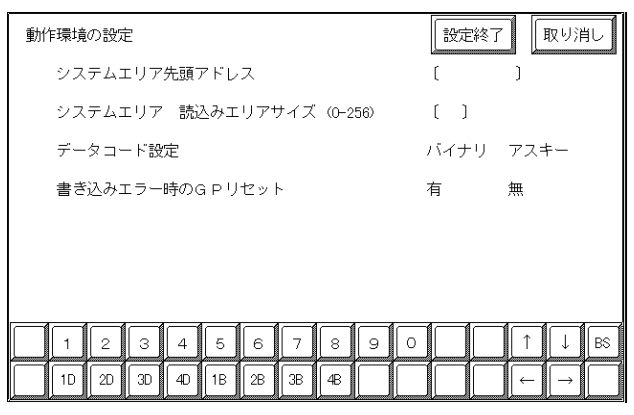

(MELSEC Q MELSEC QnA )<br>PLC

 $PLC$ 

PLC

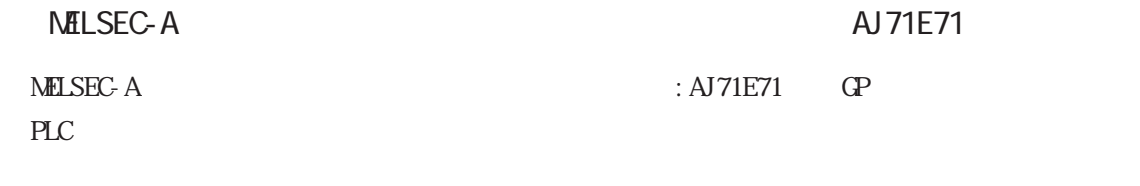

AJ71E71 Ethernet

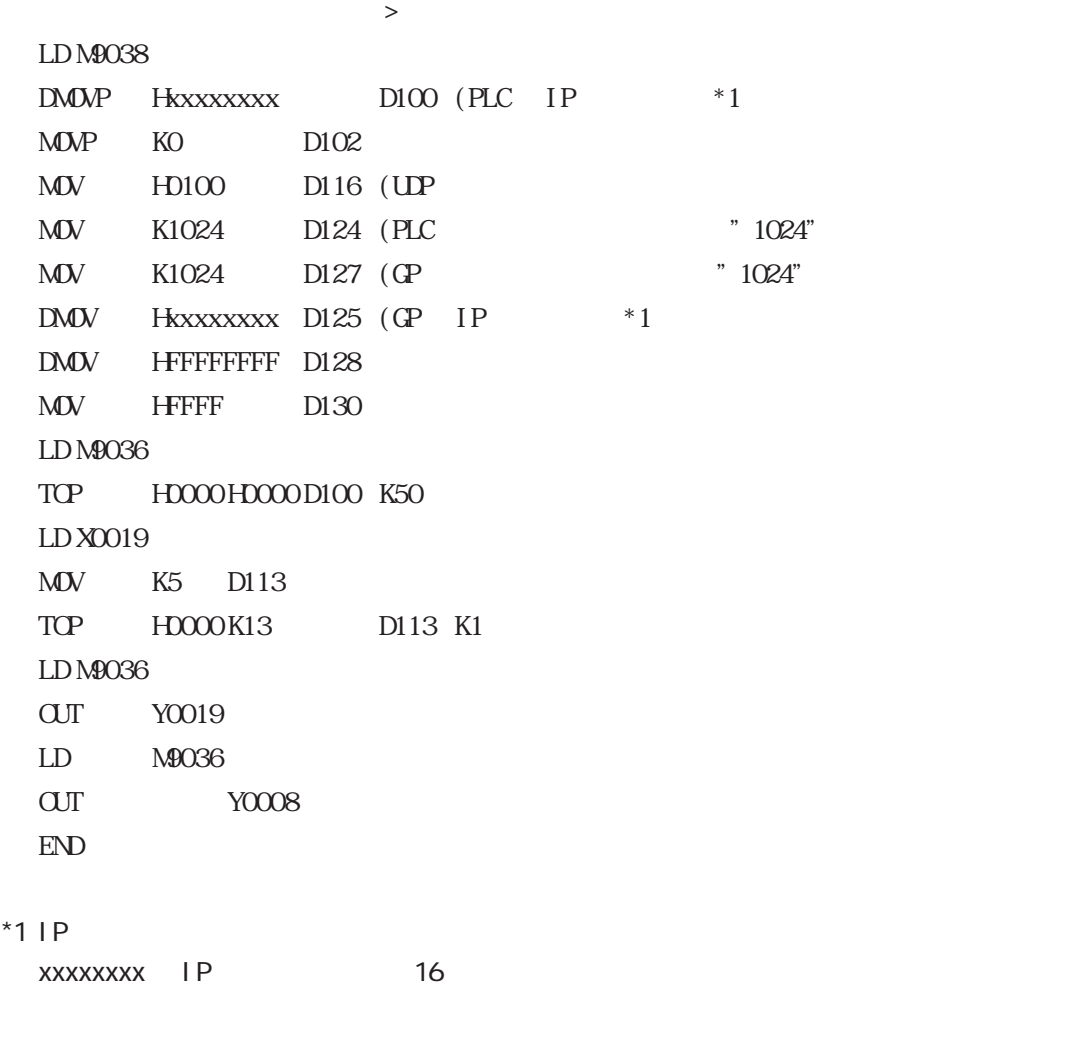

#### NELSEC-Q

MELSEC-Q GP

 $\mathbf{G}$ 

MNET/10H Ethernet

Ethernet

MNET/10H Ethernet

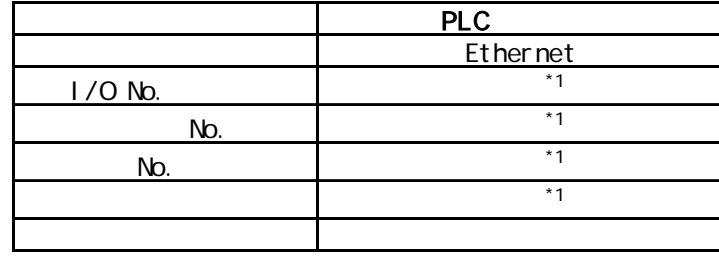

 $*1$  GP

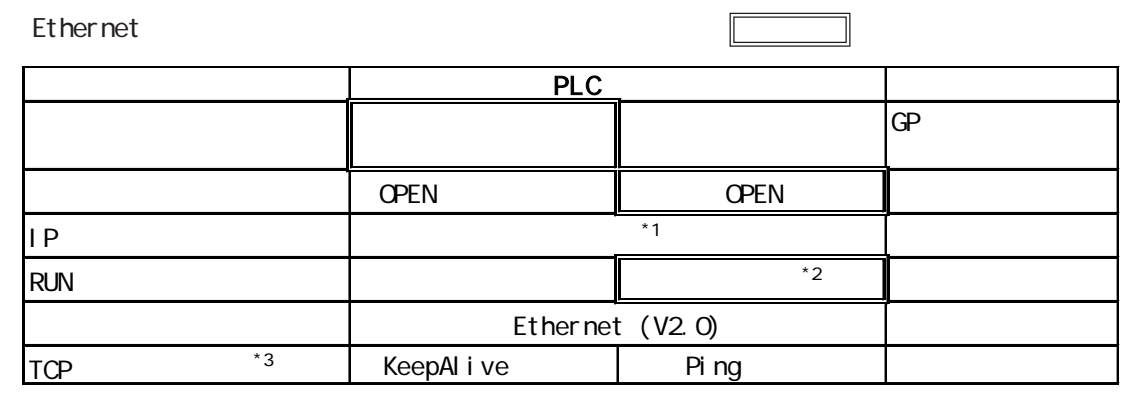

 $*1$ 

\*2 RUN GP  $\sim$  $*3$  GP

 $*1$  TCP/IP 16  $PLC$  $T$ GP/IP  $\bigcup_{i=1}^{\infty}$  JUDP/IP  $\bigcap_{i=1}^{\infty}$ 定と合わせる  $\begin{array}{r} \vspace{2mm} \star 1 \end{array}$   $\begin{array}{r} \begin{array}{c} \text{Active} \end{array} \end{array}$  Fullpassive Unpassive  $\begin{array}{|c|} \text{MELSQFT} \end{array}$ 接続 Unpassive Fullpassive  $\mathbb{R}^2$  and  $\mathbb{R}^2$  and  $\mathbb{R}^2$  and  $\mathbb{R}^2$  and  $\mathbb{R}^2$  and  $\mathbb{R}^2$  and  $\mathbb{R}^2$  and  $\mathbb{R}^2$  and  $\mathbb{R}^2$  and  $\mathbb{R}^2$  and  $\mathbb{R}^2$  and  $\mathbb{R}^2$  and  $\mathbb{R}^2$  and  $\mathbb{R}^2$  and  $\mathbb{R}^2$  の設定と合わせる IP  $\begin{array}{ccc} \text{I-P} & \text{I-P} \end{array}$ 設定と合わせる  $\sim$   $\sim$   $\sim$   $\sim$   $\sim$   $\sim$   $\sim$  GP 設定と合わせる 固定バッファ GPとの通信に関係なし  $\mathcal{L}_{\mathcal{D}}$ ペアリングオープン GPとの通信に関係なし - キャッシュ - キャッシュ - キャッシュ - キャッシュ - キャッシュ - キャッシュ - キャッシュ - キャッシュ - キャッシュ - キャッシュ - キャッシュ PLC TCP/IP UDP/IP 任意 \*2  $*2 *3$  $*2 *3$ 手順有り

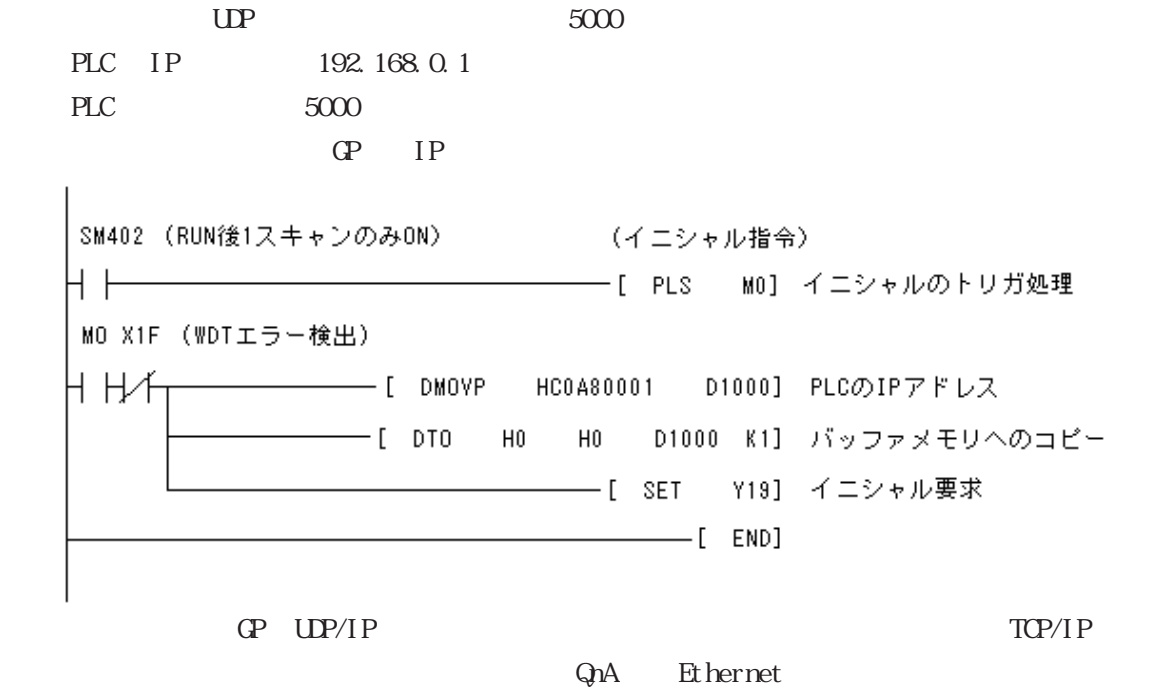

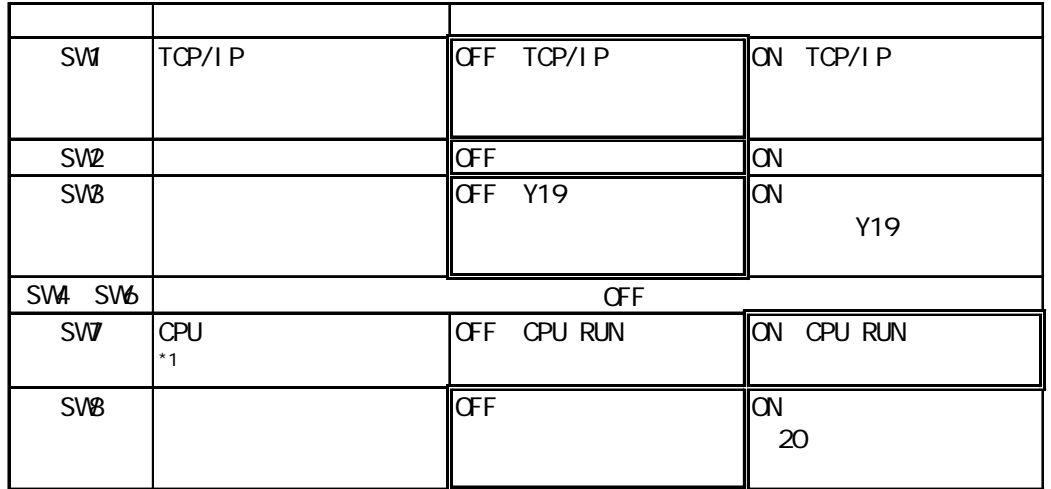

内容 設定  $\overline{a}$ 

NELSEC-QnA

MELSEC-QnA GP PLC

 $PLC$  5000

Q Ethernet

 $\langle$ PLC  $\rangle$ 

 $*1$  RUN GP

 $\langle$ PLC  $\rangle$ 

 $\text{UP}$ 

 $8.2$ 

## 8.2.4

 $\overline{\phantom{a}}$ 

PLC

PLC  $(\alpha 2 \cdot \alpha * \alpha^*)$  GP  $(****$  PLC )

MELSEC-Q/QnA

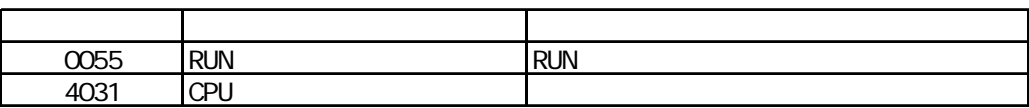

 $\overline{\phantom{a}}$  and  $\overline{\phantom{a}}$  and  $\overline{\phantom{a}}$  and  $\overline{\phantom{a}}$  are  $\overline{\phantom{a}}$  and  $\overline{\phantom{a}}$  are  $\overline{\phantom{a}}$  and  $\overline{\phantom{a}}$  are  $\overline{\phantom{a}}$  and  $\overline{\phantom{a}}$  are  $\overline{\phantom{a}}$  and  $\overline{\phantom{a}}$  are  $\overline{\phantom{a}}$  and  $\overline{\phantom{a}}$  a (a) QnA Ethernet (a)  $($   $)$ 

## 7.9  $\blacksquare$

 $\mathbb{Q}^{\text{p}}$ 

 $(02:FE:**)$ 

 $**$  00  $F0$ 

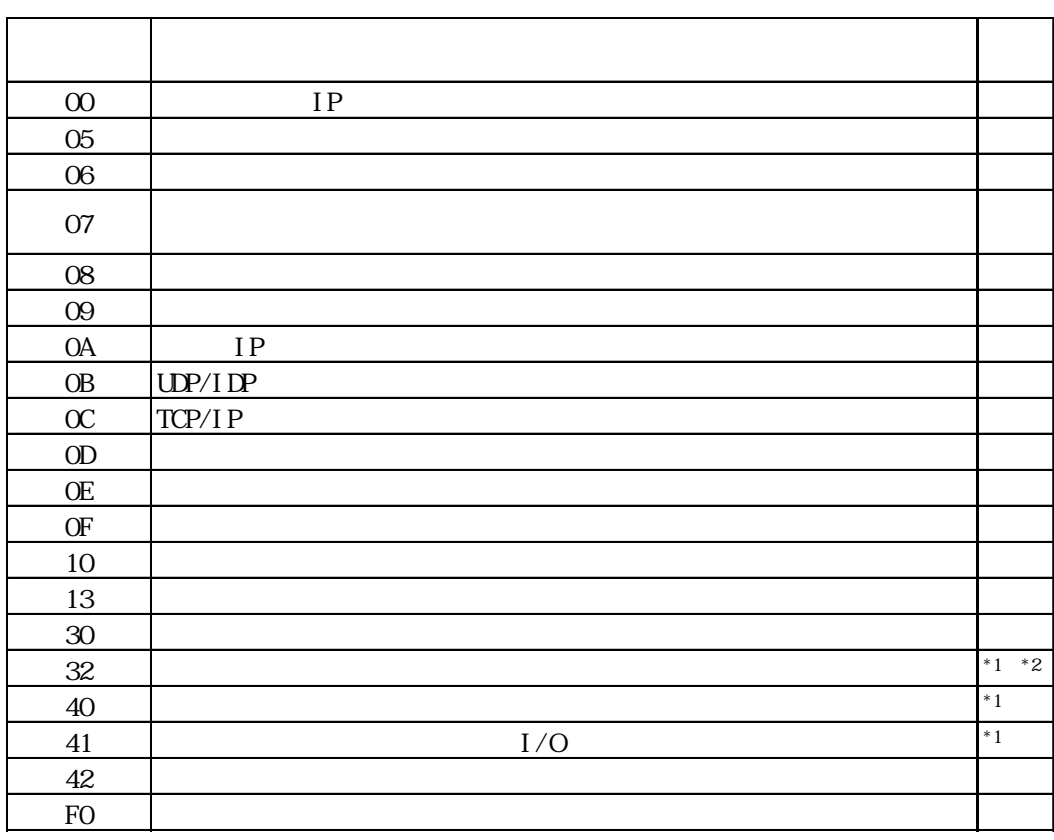

 $\text{CS1/CJ/CJ1M}$ 

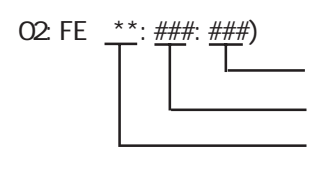

 $\begin{array}{cc}\n\text{H} \text{D} \text{C} \text{H} & \text{Schnei} \text{der} \text{M} \text{DBUS T} \text{C} \text{P}\n\end{array}$ 

 $\mathbb{G}$ 

02 FE  $\stackrel{***}{\leftarrow}$   $\stackrel{***}{\leftarrow}$